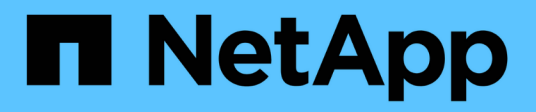

# 技術報告 How to enable StorageGRID in your environment

NetApp April 26, 2024

This PDF was generated from https://docs.netapp.com/zh-tw/storagegrid-enable/technicalreports/datalake-analytics.html on April 26, 2024. Always check docs.netapp.com for the latest.

# 目錄

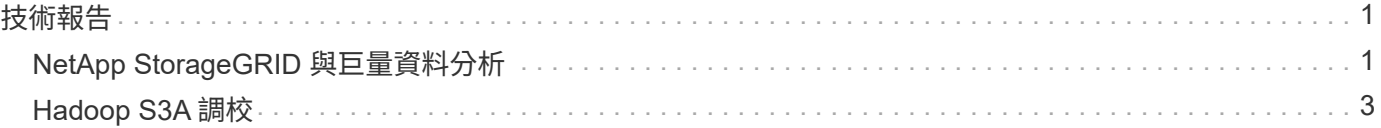

# <span id="page-2-0"></span>技術報告

## <span id="page-2-1"></span>**NetApp StorageGRID** 與巨量資料分析

### **NetApp StorageGRID** 使用案例

NetApp StorageGRID 物件儲存解決方案提供擴充性、資料可用度、安全性及高效能。各種規模的組織、以及各 行各業的組織、都會使用 StorageGRID S3 來處理各種使用案例。讓我們來探索一些典型案例:

- 巨量資料分析: \* StorageGRID S3 經常用作資料湖、企業可在其中儲存大量結構化和非結構化資料、以便 使用 Apache Spark 、 Splunk Smartstore 和 Dremio 等工具進行分析。
- 資料分層: \* NetApp 客戶使用 ONTAP 的 FabricPool 功能、在高效能本機層之間自動將資料移至 StorageGRID 。分層可釋放昂貴的 Flash 儲存空間、以儲存熱資料、同時在低成本物件儲存設備上隨時提供 冷資料。如此可將效能與節約效益發揮到極致。
- 資料備份與災難恢復: \* 企業可以使用 StorageGRID S3 做為可靠且具成本效益的解決方案、在發生災難時 備份關鍵資料並加以恢復。
- 應用程式的資料儲存: \* StorageGRID S3 可作為應用程式的儲存後端、讓開發人員輕鬆儲存及擷取檔案、 影像、影片及其他類型的資料。
- 內容交付: \* StorageGRID S3 可用於儲存靜態網站內容、媒體檔案及軟體下載、並提供給全球各地的使用 者、運用 StorageGRID 的地理發佈和全球命名空間、提供快速可靠的內容交付。
- 資料分層: \* NetApp 客戶使用 ONTAP FabricPool 功能、在高效能本機層之間自動將資料移至 StorageGRID 。分層可釋放昂貴的 Flash 儲存空間、以儲存熱資料、同時讓低成本物件儲存設備隨時可用冷 資料。如此可將效能與節約效益發揮到極致。
- 資料歸檔: \* StorageGRID 提供不同的儲存類型、並支援分層處理至公有長期低成本儲存選項、因此是歸檔 及長期保留資料的理想解決方案、這些資料必須保留以供法規遵循或歷史用途。
- 物件儲存使用案例 \*

[StorageGRID 使用案例圖表、寬度 = 396 、高度 = 394]

在上述情況中、巨量資料分析是最熱門的使用案例之一、其使用率也逐漸上升。

### 為何選擇 **StorageGRID** 來處理資料湖?

- 更高的協同作業效率:大規模共用多站台、多租戶、並具備業界標準 API 存取功能
- 降低營運成本:單一、自我修復、自動化橫向擴充架構的操作簡易性
- ・擴充性:與傳統的 Hadoop 和資料倉儲解決方案不同、 StorageGRID S3 物件儲存設備可將儲存設備與運算 和資料分離、讓企業能夠隨著成長擴充儲存需求。
- 耐用性與可靠性: StorageGRID 提供 99.999% 的耐用度、這表示儲存的資料對於資料遺失具有高度抵抗能 力。它也提供高可用度、確保資料隨時可供存取。
- 安全性: StorageGRID 提供各種安全功能、包括加密、存取控制原則、資料生命週期管理、物件鎖定和版 本設定、以保護儲存在 S3 儲存區中的資料
- StorageGRID S3 資料湖 \*

[StorageGRID datalake 範例、 width=614 、 height =345]

### 哪一個資料倉儲或資料湖最適合搭配 **S3** 物件儲存設備使用

NetApp 以三種資料倉儲 / 湖屋生態系統( Hive 、 Delta Lake 和 Dremio )為基準測試 StorageGRID 。 ["Apache](https://www.dremio.com/wp-content/uploads/2023/02/apache-iceberg-TDG_ER1.pdf?aliId=eyJpIjoieDRUYjFKN2ZMbXhTRnFRWCIsInQiOiJIUUw0djJsWnlJa21iNUsyQURRalNnPT0ifQ%253D%253D) [冰山](https://www.dremio.com/wp-content/uploads/2023/02/apache-iceberg-TDG_ER1.pdf?aliId=eyJpIjoieDRUYjFKN2ZMbXhTRnFRWCIsInQiOiJIUUw0djJsWnlJa21iNUsyQURRalNnPT0ifQ%253D%253D)[:最](https://www.dremio.com/wp-content/uploads/2023/02/apache-iceberg-TDG_ER1.pdf?aliId=eyJpIjoieDRUYjFKN2ZMbXhTRnFRWCIsInQiOiJIUUw0djJsWnlJa21iNUsyQURRalNnPT0ifQ%253D%253D)[終指南](https://www.dremio.com/wp-content/uploads/2023/02/apache-iceberg-TDG_ER1.pdf?aliId=eyJpIjoieDRUYjFKN2ZMbXhTRnFRWCIsInQiOiJIUUw0djJsWnlJa21iNUsyQURRalNnPT0ifQ%253D%253D)["](https://www.dremio.com/wp-content/uploads/2023/02/apache-iceberg-TDG_ER1.pdf?aliId=eyJpIjoieDRUYjFKN2ZMbXhTRnFRWCIsInQiOiJIUUw0djJsWnlJa21iNUsyQURRalNnPT0ifQ%253D%253D) 包括資料倉儲和資料湖屋的簡介、以及這兩種架構的優缺點。

- 基準測試工具 TPC-DS <https://www.tpc.org/tpcds/>
- Big Data 生態系統
	- 由 5 個 VM 叢集所構成、每個 VM 都有 128G RAM 和 24 個 vCPU 、以及用於系統磁碟的 SSD 儲存設 備
	- Hadoop 3.3.5 搭配 Hive 3.1.3 ( 1 個名稱節點 + 4 個資料節點)
	- Delta Lake with Spark 3.2.0 ( 1 位大師 + 4 位員工) 和 Hadoop 3.3.5
	- Dremio V23 ( 1 位碩士 + 4 位執行者)
- 物件儲存
	- NetApp ^ ® ^ StorageGRID ^ ® ^ 11.6 含 3 個 SG6060 + 1 個 SG1000 負載平衡器
	- 物件保護 2 份複本
- 資料庫大小 1000GB
- 所有 3 個生態系統都停用快取、以取得每項查詢測試的一致結果。

TPC-DS 隨附 99 個複雜的 SQL 查詢、可用於查詢基準測試。我們測量了完成所有 99 項查詢所需的總分鐘數、 並將 S3 要求的類型和數量逐一列出、以進一步分析結果。下表顯示所有 99 個查詢的總持續時間、第二個表格 則摘要說明每個傳送至 StorageGRID 的生態系統中 S3 要求的數量和類型。

• TPC-DS 查詢結果 \*

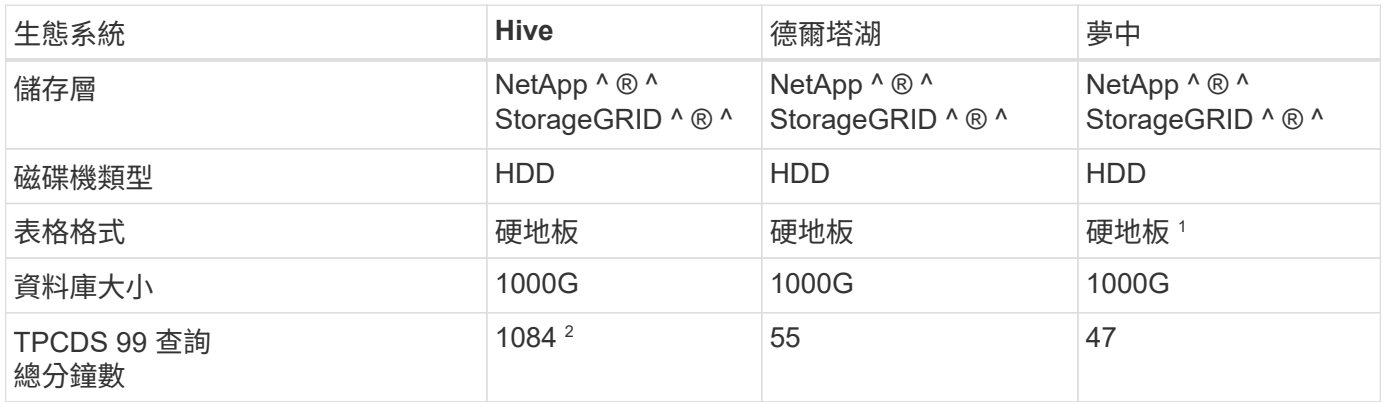

<sup>1</sup> 測試了 Parquet 和 iceberg 表格格式、結果類似。

 $^{\rm 2}$  Hive 無法完成查詢編號 72 。

• TPC-DS 查詢 - S3 要求明細 \*

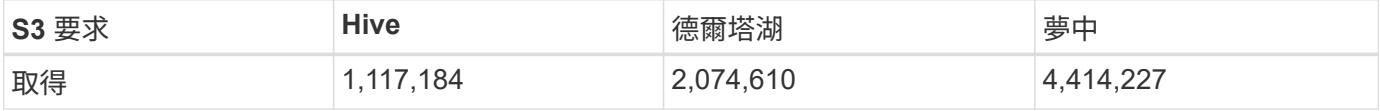

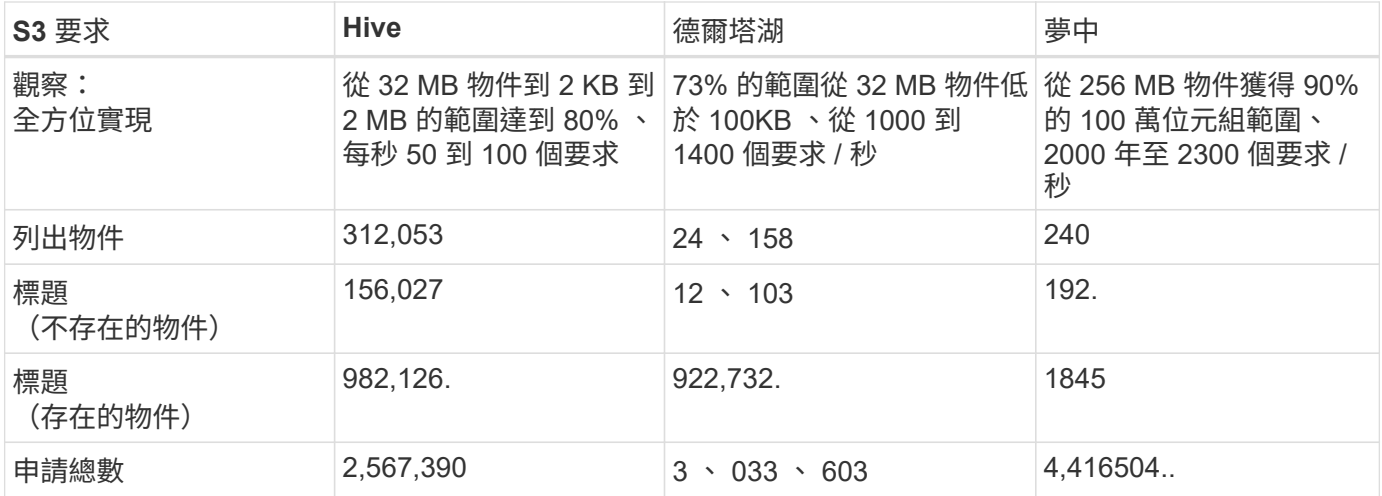

從第一張表格中、我們可以看到 Delta Lake 和 Dremio 比 Hive 快得多。從第二個表格中、我們注意到 Hive 傳 送了許多 S3 清單物件要求、這在所有物件儲存平台中通常都很慢、尤其是在處理包含許多物件的儲存區時。如 此可大幅增加整體查詢持續時間。另一項觀察是 Dremio 能夠同時傳送大量的 GET 要求、每秒 2 、 000 至 2 、 300 個要求、而 Hive 則是每秒 50 至 100 個要求。Hive 和 Hadoop S3A 模擬標準檔案系統、有助於 S3 物件儲 存作業緩慢。

搭配 Hive 或 Spark 使用 Hadoop (在 HDFS 或 S3 物件儲存設備上)需要對 Hadoop 和 Hive/Spark 有廣泛的 瞭解、以及每項服務的設定如何互動、而且它們有 1000 多種設定。通常、這些設定是相互關聯的、無法單獨變 更。要找到最佳的設定和值組合、需要花費大量的時間和精力。

Dremio 是資料湖引擎、使用端點對端 Apache Arrow 來大幅提升查詢效能。Apache Arrow 提供標準化的列式記 憶體格式、可實現高效率的資料共享和快速分析。Arrow 採用語言不相關的方法、旨在免除資料序列化和反序列 化的需求、改善複雜資料程序和系統之間的效能和互通性。

Dremio 的效能主要是由 Dremio 叢集的運算能力所驅動。雖然 Dremio 使用 Hadoop 的 S3A 連接器進行 S3 物 件儲存連線、但 Hadoop 並不需要、而 Dremio 也不使用 Hadoop 的 FS.s3a 設定。如此一來、無需花時間學習 和測試各種 Hadoop s3a 設定、即可輕鬆調整 Dremio 效能。

從這個基準測試結果中、我們可以得出結論、針對 S3 型工作負載最佳化的大型資料分析系統是主要的效能因 素。Dremio 可最佳化查詢執行、有效運用中繼資料、並提供對 S3 資料的無縫存取、因此相較於使用 S3 儲存設 備時的 Hive 、效能更佳。請參閱此 ["](https://docs.netapp.com/us-en/storagegrid-enable/tools-apps-guides/configure-dremio-storagegrid.html)[頁面](https://docs.netapp.com/us-en/storagegrid-enable/tools-apps-guides/configure-dremio-storagegrid.html)["](https://docs.netapp.com/us-en/storagegrid-enable/tools-apps-guides/configure-dremio-storagegrid.html) 使用 StorageGRID 設定 Dremio S3 資料來源。

請造訪下列連結、深入瞭解 StorageGRID 和 Dremio 如何合作提供現代化且有效率的資料湖基礎架構、以及 NetApp 如何從 Hive + HDFS 移轉至 Dremio + StorageGRID 、大幅提升巨量資料分析效率。

- ["](https://www.netapp.tv/details/31426?mcid=02148179640195118863901007338453703701)[利](https://www.netapp.tv/details/31426?mcid=02148179640195118863901007338453703701)[用](https://www.netapp.tv/details/31426?mcid=02148179640195118863901007338453703701) [NetApp StorageGRID](https://www.netapp.tv/details/31426?mcid=02148179640195118863901007338453703701) [大](https://www.netapp.tv/details/31426?mcid=02148179640195118863901007338453703701)[幅](https://www.netapp.tv/details/31426?mcid=02148179640195118863901007338453703701)[提升巨量資料的效能](https://www.netapp.tv/details/31426?mcid=02148179640195118863901007338453703701)["](https://www.netapp.tv/details/31426?mcid=02148179640195118863901007338453703701)
- ["StorageGRID](https://www.netapp.com/media/80932-SB-4236-StorageGRID-Dremio.pdf) [和](https://www.netapp.com/media/80932-SB-4236-StorageGRID-Dremio.pdf) [Dremio](https://www.netapp.com/media/80932-SB-4236-StorageGRID-Dremio.pdf) [提供](https://www.netapp.com/media/80932-SB-4236-StorageGRID-Dremio.pdf)[現代](https://www.netapp.com/media/80932-SB-4236-StorageGRID-Dremio.pdf)[化、功能](https://www.netapp.com/media/80932-SB-4236-StorageGRID-Dremio.pdf)[強](https://www.netapp.com/media/80932-SB-4236-StorageGRID-Dremio.pdf)[大且有效率的資料湖](https://www.netapp.com/media/80932-SB-4236-StorageGRID-Dremio.pdf)[基礎架](https://www.netapp.com/media/80932-SB-4236-StorageGRID-Dremio.pdf)[構](https://www.netapp.com/media/80932-SB-4236-StorageGRID-Dremio.pdf)["](https://www.netapp.com/media/80932-SB-4236-StorageGRID-Dremio.pdf)
- ["NetApp](https://youtu.be/Y57Gyj4De2I?si=nwVG5ohCj93TggKS) [如何](https://youtu.be/Y57Gyj4De2I?si=nwVG5ohCj93TggKS)[透過產品](https://youtu.be/Y57Gyj4De2I?si=nwVG5ohCj93TggKS)[分析](https://youtu.be/Y57Gyj4De2I?si=nwVG5ohCj93TggKS)[重新](https://youtu.be/Y57Gyj4De2I?si=nwVG5ohCj93TggKS)[定](https://youtu.be/Y57Gyj4De2I?si=nwVG5ohCj93TggKS)[義](https://youtu.be/Y57Gyj4De2I?si=nwVG5ohCj93TggKS)[客戶體](https://youtu.be/Y57Gyj4De2I?si=nwVG5ohCj93TggKS)[驗](https://youtu.be/Y57Gyj4De2I?si=nwVG5ohCj93TggKS)["](https://youtu.be/Y57Gyj4De2I?si=nwVG5ohCj93TggKS)

# <span id="page-4-0"></span>**Hadoop S3A** 調校

Hadoop S3A 連接器可促進 Hadoop 應用程式與 S3 物件儲存之間的順暢互動。調整 Hadoop S3A Connector 是 在使用 S3 物件儲存設備時最佳化效能的關鍵。在我們開始調整詳細資料之前、讓我們先基本瞭解 Hadoop 及其 元件。

## 什麼是 **Hadoop** ?

• Hadoop \* 是功能強大的開放原始碼架構、專為處理大規模資料處理與儲存而設計。它可跨電腦叢集進行分 散式儲存和平行處理。

Hadoop 的三個核心元件為:

- \* Hadoop HDFS ( Hadoop 分散式檔案系統) \* :此功能可處理儲存、將資料分成區塊、並在節點之間散 佈。
- \* Hadoop MapReduce \* :負責處理資料、將工作分割成較小的區塊、並平行執行。
- \* 哈大諾布(又是另一個資源協商者): \* ["](https://www.simplilearn.com/tutorials/hadoop-tutorial/what-is-hadoop)[有效](https://www.simplilearn.com/tutorials/hadoop-tutorial/what-is-hadoop)[管](https://www.simplilearn.com/tutorials/hadoop-tutorial/what-is-hadoop)[理資](https://www.simplilearn.com/tutorials/hadoop-tutorial/what-is-hadoop)[源](https://www.simplilearn.com/tutorials/hadoop-tutorial/what-is-hadoop)[並](https://www.simplilearn.com/tutorials/hadoop-tutorial/what-is-hadoop)[排](https://www.simplilearn.com/tutorials/hadoop-tutorial/what-is-hadoop)[程工作](https://www.simplilearn.com/tutorials/hadoop-tutorial/what-is-hadoop)["](https://www.simplilearn.com/tutorials/hadoop-tutorial/what-is-hadoop)

### **Hadoop HDFS** 和 **S3A** 接頭

HDFS 是 Hadoop 生態系統的重要元件、在高效率的巨量資料處理中扮演重要角色。HDFS 提供可靠的儲存與管 理功能。它可確保平行處理和最佳化的資料儲存、進而加快資料存取和分析速度。

在巨量資料處理中、 HDFS 在為大型資料集提供容錯儲存方面表現優異。它透過資料複寫來達成此目標。它可 以在資料倉儲環境中儲存及管理大量的結構化和非結構化資料。此外、它還能與領先業界的巨量資料處理架構( 例如 Apache Spark 、 Hive 、 Pig 和 Fllink )無縫整合、實現可擴充且有效率的資料處理。它與 Unix ( Linux )作業系統相容、是偏好使用 Linux 環境進行巨量資料處理的組織的理想選擇。

隨著資料量隨著時間成長、將新機器新增至 Hadoop 叢集、並使用其本身的運算和儲存設備的方法變得效率不 彰。線性擴充會在有效使用資源和管理基礎架構方面帶來挑戰。

為了因應這些挑戰、 Hadoop S3A 連接器提供高效能 I/O 、可與 S3 物件儲存設備相較。運用S3A實作Hadoop 工作流程、有助於將物件儲存設備當作資料儲存庫、並可將運算與儲存設備分開、進而獨立擴充運算與儲存設 備。分離運算和儲存設備也能讓您將適當的資源量用於運算工作、並根據資料集的大小提供容量。因此、您可以 降低Hadoop工作流程的整體TCO。

### **Hadoop S3A** 接頭調校

S3 的行為與 HDFS 不同、有些為了保留檔案系統外觀的嘗試則不佳。為了最有效地使用 S3 資源、必須仔細調 整 / 測試 / 實驗。

本文中的 Hadoop 選項是以 Hadoop 3.3.5 為基礎、請參閱 ["Hadoop 3.3.5 core-site.xml"](https://hadoop.apache.org/docs/r3.3.5/hadoop-project-dist/hadoop-common/core-default.xml) 適用於所有可用選項。

附註:在每個 Hadoop 版本中、某些 Hadoop FS.s3a 設定的預設值會有所不同。請務必查看您目前 Hadoop 版 本的預設值。如果這些設定未在 Hadoop 核心網站 .xml 中指定、則會使用預設值。您可以使用 Spark 或 Hive 組態選項、在執行階段覆寫值。

您一定要來這裏 ["Apache Hadoop](https://netapp.sharepoint.com/sites/StorageGRIDTME/Shared%20Documents/General/Partners/Dremio/SG%20data%20lake%20TR/Apache%20Hadoop%20Amazon%20Web%20Services%20support%20–%20Maximizing%20Performance%20when%20working%20with%20the%20S3A%20Connector) [頁面](https://netapp.sharepoint.com/sites/StorageGRIDTME/Shared%20Documents/General/Partners/Dremio/SG%20data%20lake%20TR/Apache%20Hadoop%20Amazon%20Web%20Services%20support%20–%20Maximizing%20Performance%20when%20working%20with%20the%20S3A%20Connector)["](https://netapp.sharepoint.com/sites/StorageGRIDTME/Shared%20Documents/General/Partners/Dremio/SG%20data%20lake%20TR/Apache%20Hadoop%20Amazon%20Web%20Services%20support%20–%20Maximizing%20Performance%20when%20working%20with%20the%20S3A%20Connector) 以瞭解每個 FS.s3a 選項。如有可能、請在非正式作業 Hadoop 叢集中 測試它們、以找出最佳值。

您應該閱讀 ["](https://hadoop.apache.org/docs/stable/hadoop-aws/tools/hadoop-aws/performance.html)[使用](https://hadoop.apache.org/docs/stable/hadoop-aws/tools/hadoop-aws/performance.html) [S3A](https://hadoop.apache.org/docs/stable/hadoop-aws/tools/hadoop-aws/performance.html) [連接器](https://hadoop.apache.org/docs/stable/hadoop-aws/tools/hadoop-aws/performance.html)[時發揮最大效能](https://hadoop.apache.org/docs/stable/hadoop-aws/tools/hadoop-aws/performance.html)["](https://hadoop.apache.org/docs/stable/hadoop-aws/tools/hadoop-aws/performance.html) 以取得其他調整建議。

讓我們來探討一些重要考量:

• 1。資料壓縮 \*

請勿啟用 StorageGRID 壓縮。大部分的巨量資料系統使用位元組範圍 GET 、而非擷取整個物件。使用位元組

範圍取得壓縮物件會大幅降低取得效能。

2.S3A 交付人 \*

一般而言、建議使用 magic s3a committer 。請參閱此 ["](https://hadoop.apache.org/docs/current/hadoop-aws/tools/hadoop-aws/committers.html#Common_S3A_Committer_Options)[一](https://hadoop.apache.org/docs/current/hadoop-aws/tools/hadoop-aws/committers.html#Common_S3A_Committer_Options)[般](https://hadoop.apache.org/docs/current/hadoop-aws/tools/hadoop-aws/committers.html#Common_S3A_Committer_Options) [S3A](https://hadoop.apache.org/docs/current/hadoop-aws/tools/hadoop-aws/committers.html#Common_S3A_Committer_Options) [交付選項](https://hadoop.apache.org/docs/current/hadoop-aws/tools/hadoop-aws/committers.html#Common_S3A_Committer_Options)[頁面](https://hadoop.apache.org/docs/current/hadoop-aws/tools/hadoop-aws/committers.html#Common_S3A_Committer_Options)["](https://hadoop.apache.org/docs/current/hadoop-aws/tools/hadoop-aws/committers.html#Common_S3A_Committer_Options) 更深入瞭解魔術棒及其相關的 s3a 設定。

Magic Committer :

Magic Committer 特別仰賴 S3Guard 在 S3 物件存放區上提供一致的目錄清單。

有了一致的 S3 (現在就是這樣)、萬智牌委員會就能安全地與任何 S3 儲存桶搭配使用。

選擇與實驗:

視您的使用案例而定、您可以在 Staging Committer (依賴叢集 HDFS 檔案系統)和 Magic Committer 之間進 行選擇。

請嘗試兩者、以判斷哪一種最適合您的工作負載和需求。

總結來說、 S3A Commiters 提供解決方案、以因應對 S3 的一致、高效能及可靠輸出承諾這項基本挑戰。其內 部設計可確保資料傳輸效率、同時維持資料完整性。

#### [S3A 選項表]

- 3.執行緒、連線集區大小和區塊大小 \*
- 每個與單一貯體互動的 **S3A** 用戶端都有其專屬的開放式 HTTP 1.1 連線集區和執行緒、可用於上傳及複製作 業。
- ["](https://hadoop.apache.org/docs/stable/hadoop-aws/tools/hadoop-aws/performance.html)[您](https://hadoop.apache.org/docs/stable/hadoop-aws/tools/hadoop-aws/performance.html)[可以](https://hadoop.apache.org/docs/stable/hadoop-aws/tools/hadoop-aws/performance.html)[調整](https://hadoop.apache.org/docs/stable/hadoop-aws/tools/hadoop-aws/performance.html)[這些](https://hadoop.apache.org/docs/stable/hadoop-aws/tools/hadoop-aws/performance.html)[集區](https://hadoop.apache.org/docs/stable/hadoop-aws/tools/hadoop-aws/performance.html)[大](https://hadoop.apache.org/docs/stable/hadoop-aws/tools/hadoop-aws/performance.html)小[、以在效能與](https://hadoop.apache.org/docs/stable/hadoop-aws/tools/hadoop-aws/performance.html)[記憶](https://hadoop.apache.org/docs/stable/hadoop-aws/tools/hadoop-aws/performance.html)[體](https://hadoop.apache.org/docs/stable/hadoop-aws/tools/hadoop-aws/performance.html) [/](https://hadoop.apache.org/docs/stable/hadoop-aws/tools/hadoop-aws/performance.html) [執](https://hadoop.apache.org/docs/stable/hadoop-aws/tools/hadoop-aws/performance.html)[行](https://hadoop.apache.org/docs/stable/hadoop-aws/tools/hadoop-aws/performance.html)[緒](https://hadoop.apache.org/docs/stable/hadoop-aws/tools/hadoop-aws/performance.html)[使用量之間取](https://hadoop.apache.org/docs/stable/hadoop-aws/tools/hadoop-aws/performance.html)[得平衡](https://hadoop.apache.org/docs/stable/hadoop-aws/tools/hadoop-aws/performance.html)["](https://hadoop.apache.org/docs/stable/hadoop-aws/tools/hadoop-aws/performance.html)。
- 將資料上傳至 S3 時、資料會分成區塊。預設區塊大小為 32 MB 。您可以設定 FS.s3a.block.size 屬性來自 訂此值。
- 較大的區塊大小可降低上傳期間管理多個零件的成本、進而改善大型資料上傳的效能。大型資料集的建議值 為 256 MB 或更高。

[S3A 選項表]

\*4.多部分上傳 \*

s3a commiters \* Always \* 使用 MPU (多部分上傳)將資料上傳至 S3 儲存庫。這是為了允許:工作失敗、工 作的投機性執行、以及工作在提交前中止。以下是與多部分上傳相關的一些重要規格:

- 最大物件大小: 5 TiB ( TB )。
- 每次上傳的最大零件數: 10 、 000 。
- 零件編號:範圍從 1 到 10 、 000 (含)。
- 零件大小:介於 5 MIB 和 5 GiB 之間。值得注意的是、您的多部分上傳最後一部分沒有最小大小限制。

將較小的零件大小用於 S3 多個部分上傳、既有優點也有缺點。

• 優點 \* :

- 從網路快速恢復問題:當您上傳較小的零件時、因為網路錯誤而重新啟動失敗上傳的影響會降至最低。如果 零件失敗、您只需要重新上傳該特定零件、而不需要重新上傳整個物件。
- 更佳的平行化:可以同時上傳更多零件、同時利用多執行緒或並行連線。這種平行化可提升效能、尤其是處 理大型檔案時。
- 缺點 \* :
- 網路負荷:較小的零件尺寸代表需要上傳更多零件、每個零件都需要自己的 HTTP 要求。更多 HTTP 要求會 增加啟動和完成個別要求的成本。管理大量的小型零件可能會影響效能。
- 複雜度:管理訂單、追蹤零件、以及確保成功上傳可能會很麻煩。如果需要中止上傳、則需要追蹤和清除所 有已上傳的零件。

若為 Hadoop 、建議使用 256 MB 或以上的零件大小、以使用 FS.s3a.multite.size 。請務必將 FS.s3a.mutlipart.threshold 值設為 2 x FS.s3a.multipe.size 值。例如、 fs.s3a.multipe.size = 256M 、 fs.s3a.mutlipart.threshold 應為 512M 。

大型資料集使用較大的零件大小。請務必根據您的特定使用案例和網路條件、選擇零件尺寸來平衡這些因素。

多部分上傳是 ["](https://docs.aws.amazon.com/AmazonS3/latest/dev/mpuoverview.html?trk=el_a134p000006vpP2AAI&trkCampaign=AWSInsights_Website_Docs_AmazonS3-dev-mpuoverview&sc_channel=el&sc_campaign=AWSInsights_Blog_discovering-and-deleting-incomplete-multipart-uploads-to-lower-&sc_outcome=Product_Marketing)[三步](https://docs.aws.amazon.com/AmazonS3/latest/dev/mpuoverview.html?trk=el_a134p000006vpP2AAI&trkCampaign=AWSInsights_Website_Docs_AmazonS3-dev-mpuoverview&sc_channel=el&sc_campaign=AWSInsights_Blog_discovering-and-deleting-incomplete-multipart-uploads-to-lower-&sc_outcome=Product_Marketing)[驟](https://docs.aws.amazon.com/AmazonS3/latest/dev/mpuoverview.html?trk=el_a134p000006vpP2AAI&trkCampaign=AWSInsights_Website_Docs_AmazonS3-dev-mpuoverview&sc_channel=el&sc_campaign=AWSInsights_Blog_discovering-and-deleting-incomplete-multipart-uploads-to-lower-&sc_outcome=Product_Marketing)[程](https://docs.aws.amazon.com/AmazonS3/latest/dev/mpuoverview.html?trk=el_a134p000006vpP2AAI&trkCampaign=AWSInsights_Website_Docs_AmazonS3-dev-mpuoverview&sc_channel=el&sc_campaign=AWSInsights_Blog_discovering-and-deleting-incomplete-multipart-uploads-to-lower-&sc_outcome=Product_Marketing)[序](https://docs.aws.amazon.com/AmazonS3/latest/dev/mpuoverview.html?trk=el_a134p000006vpP2AAI&trkCampaign=AWSInsights_Website_Docs_AmazonS3-dev-mpuoverview&sc_channel=el&sc_campaign=AWSInsights_Blog_discovering-and-deleting-incomplete-multipart-uploads-to-lower-&sc_outcome=Product_Marketing)["](https://docs.aws.amazon.com/AmazonS3/latest/dev/mpuoverview.html?trk=el_a134p000006vpP2AAI&trkCampaign=AWSInsights_Website_Docs_AmazonS3-dev-mpuoverview&sc_channel=el&sc_campaign=AWSInsights_Blog_discovering-and-deleting-incomplete-multipart-uploads-to-lower-&sc_outcome=Product_Marketing):

- 1. 上傳即會啟動、 StorageGRID 會傳回上傳 ID 。
- 2. 物件零件會使用 upload-id.
- 3. 上傳所有物件零件後、會傳送完整的多個部分上傳要求與 upload-id.StorageGRID 會從上傳的零件建構物 件、用戶端可以存取物件。

如果未成功傳送完整的多部分上傳要求、則零件會留在 StorageGRID 中、不會建立任何物件。當工作中斷、失 敗或中止時、就會發生這種情況。零件會保留在網格中、直到多個零件上傳完成或中止、或 StorageGRID 在上 傳開始後 15 天內清除這些零件。如果在某個儲存庫中有許多(數十萬到數百萬)進行中的多部分上傳、當 Hadoop 傳送「 list-multify-upload 」 (此要求不依上傳 ID 篩選) 時、要求可能需要很長時間才能完成或最終逾 時。您可以考慮將 FS.s3a.mutlipart.purge 設為 true 、並設定適當的 FS.s3a.multipe.pure.age 值(例如 5 至 7 天、請勿使用 86400 的預設值、即 1 天)。或請 NetApp 支援人員調查情況。

[S3A 選項表]

\*5.緩衝區將資料寫入記憶體 \*

若要提升效能、您可以在將資料上傳至 S3 之前、先緩衝寫入記憶體中的資料。這樣可以減少小寫入次數、並提 高效率。

[S3A 選項表]

請記住、 S3 和 HDFS 的運作方式各不相同。為了最有效地使用 S3 資源、必須仔細調整 / 測試 / 實驗。

#### 版權資訊

Copyright © 2024 NetApp, Inc. 版權所有。台灣印製。非經版權所有人事先書面同意,不得將本受版權保護文件 的任何部分以任何形式或任何方法(圖形、電子或機械)重製,包括影印、錄影、錄音或儲存至電子檢索系統 中。

由 NetApp 版權資料衍伸之軟體必須遵守下列授權和免責聲明:

此軟體以 NETAPP「原樣」提供,不含任何明示或暗示的擔保,包括但不限於有關適售性或特定目的適用性之 擔保,特此聲明。於任何情況下,就任何已造成或基於任何理論上責任之直接性、間接性、附隨性、特殊性、懲 罰性或衍生性損害(包括但不限於替代商品或服務之採購;使用、資料或利潤上的損失;或企業營運中斷),無 論是在使用此軟體時以任何方式所產生的契約、嚴格責任或侵權行為(包括疏忽或其他)等方面,NetApp 概不 負責,即使已被告知有前述損害存在之可能性亦然。

NetApp 保留隨時變更本文所述之任何產品的權利,恕不另行通知。NetApp 不承擔因使用本文所述之產品而產 生的責任或義務,除非明確經過 NetApp 書面同意。使用或購買此產品並不會在依據任何專利權、商標權或任何 其他 NetApp 智慧財產權的情況下轉讓授權。

本手冊所述之產品受到一項(含)以上的美國專利、國外專利或申請中專利所保障。

有限權利說明:政府機關的使用、複製或公開揭露須受 DFARS 252.227-7013(2014 年 2 月)和 FAR 52.227-19(2007 年 12 月)中的「技術資料權利 - 非商業項目」條款 (b)(3) 小段所述之限制。

此處所含屬於商業產品和 / 或商業服務(如 FAR 2.101 所定義)的資料均為 NetApp, Inc. 所有。根據本協議提 供的所有 NetApp 技術資料和電腦軟體皆屬於商業性質,並且完全由私人出資開發。 美國政府對於該資料具有 非專屬、非轉讓、非轉授權、全球性、有限且不可撤銷的使用權限,僅限於美國政府為傳輸此資料所訂合約所允 許之範圍,並基於履行該合約之目的方可使用。除非本文另有規定,否則未經 NetApp Inc. 事前書面許可,不得 逕行使用、揭露、重製、修改、履行或展示該資料。美國政府授予國防部之許可權利,僅適用於 DFARS 條款 252.227-7015(b)(2014 年 2 月)所述權利。

商標資訊

NETAPP、NETAPP 標誌及 <http://www.netapp.com/TM> 所列之標章均為 NetApp, Inc. 的商標。文中所涉及的所 有其他公司或產品名稱,均為其各自所有者的商標,不得侵犯。